<<AutoCAD

<<AutoCAD >>

, tushu007.com

- 13 ISBN 9787111362395
- 10 ISBN 711136239X

出版时间:2012-1

PDF

#### http://www.tushu007.com

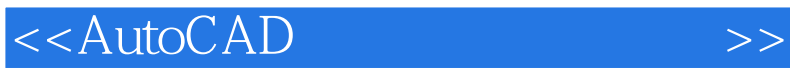

 $\bar{A}$ utoCAD

, tushu007.com

 $11$ AutoCAD2010

8 AutoCAD2010

 $3$ 

WWW crapedu corn

.cmpedu COWI

Jinacmp@163.corn WWW

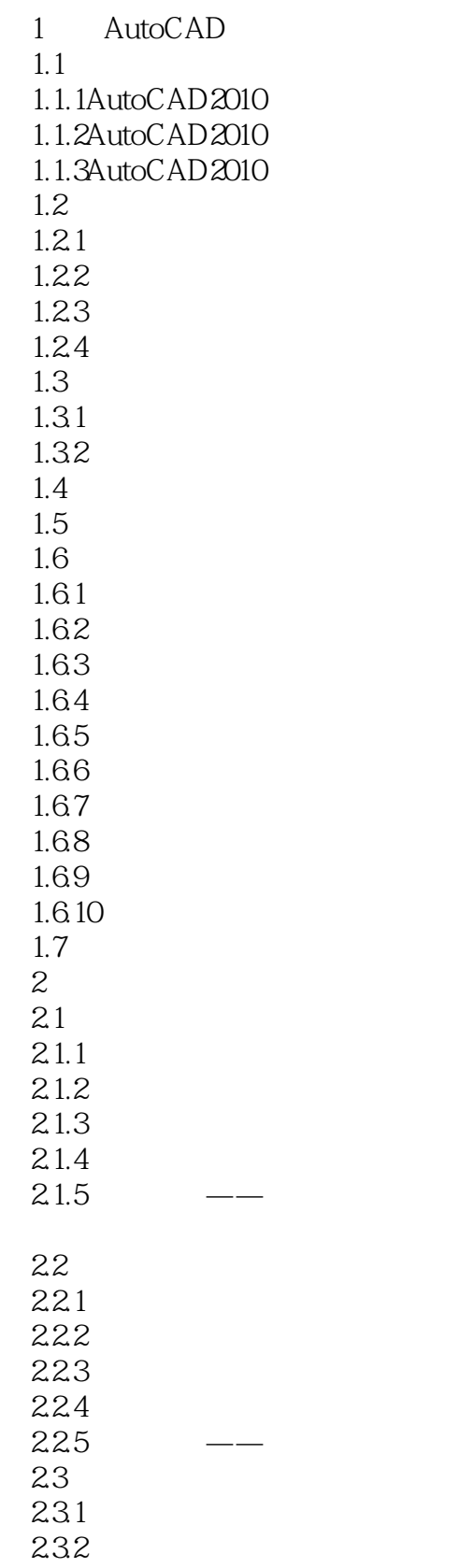

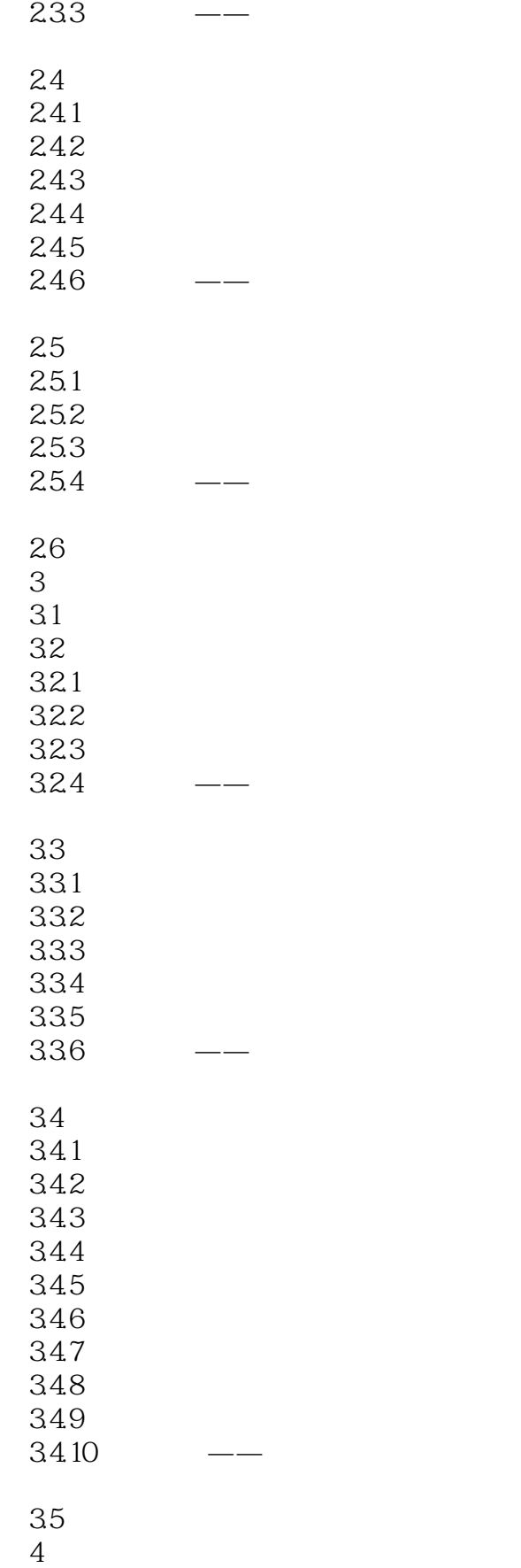

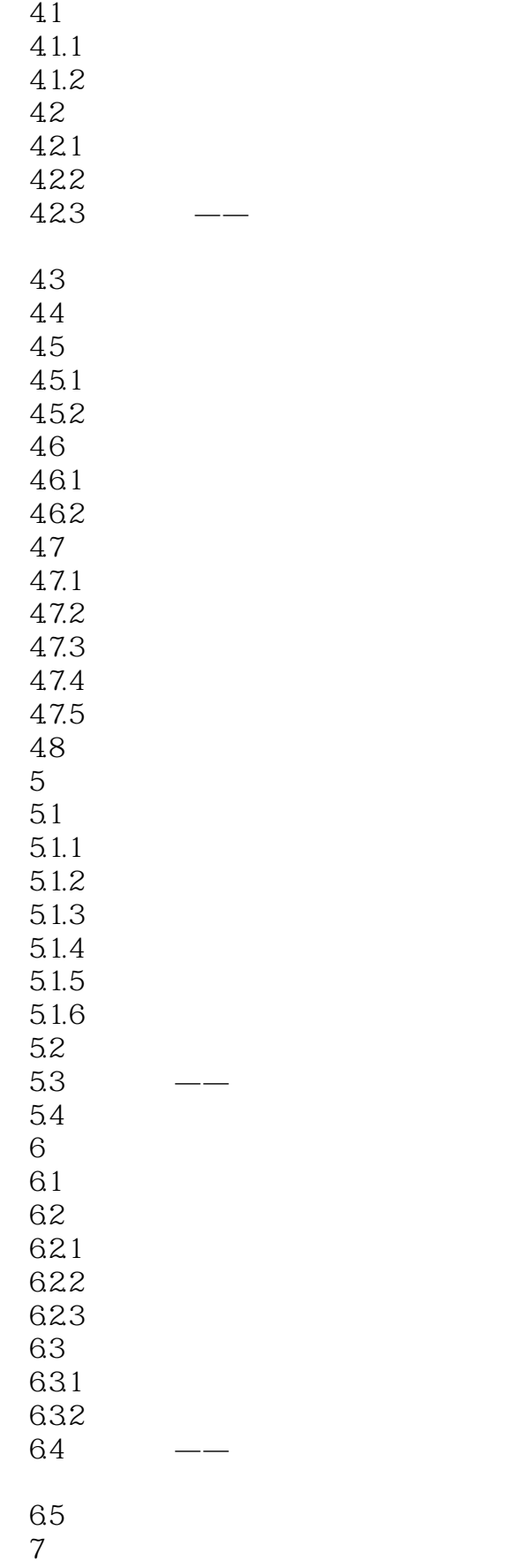

# <<AutoCAD

7.1  $7.1.1$  $7.1.2$  $7.1.3$  $7.1.4$  $7.1.5$ 7.2  $7.2.1$ 7.22 7.23 7.3注释  $7.31$ 7.32 7.4 第8章 尺寸标注 8.1 8.1.1 8.1.2 8.1.3 8.2 8.2.1 8.22 8.23 8.24 8.25 826 83 831 8.32 833 834 835 836 837 84 84.1 842 843 844 845 846 847 848 849

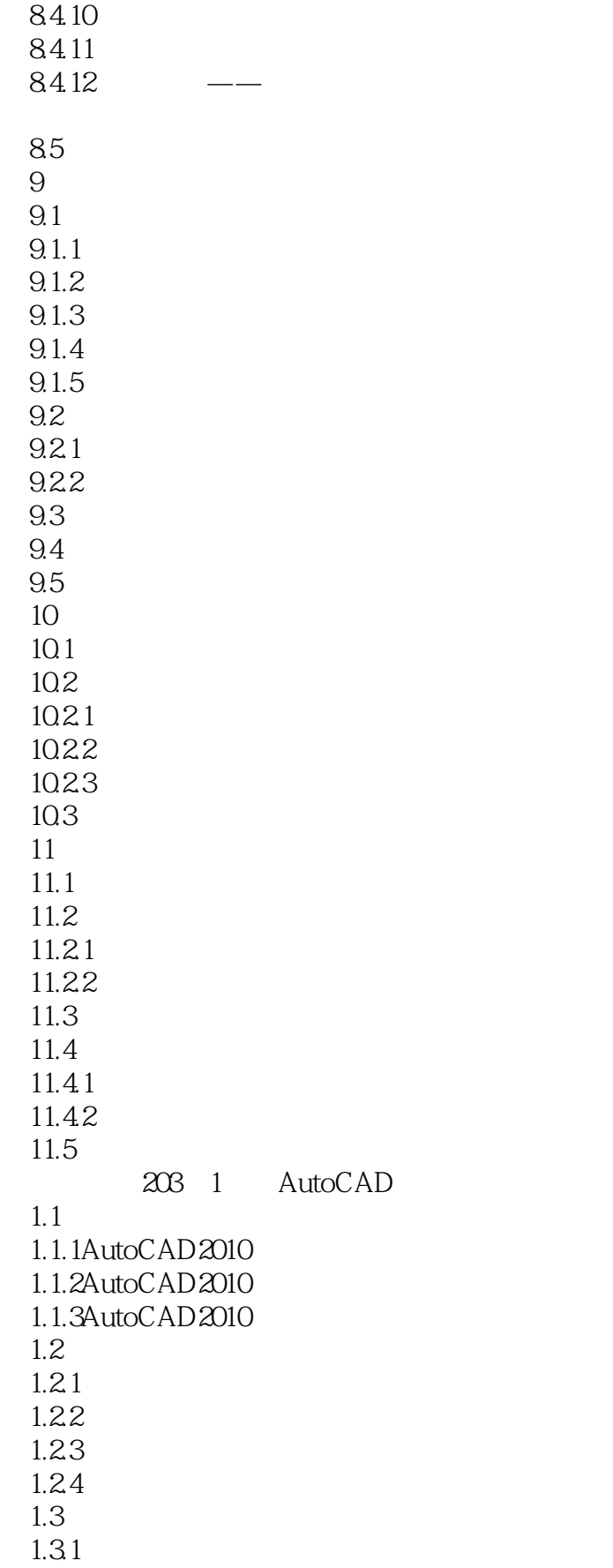

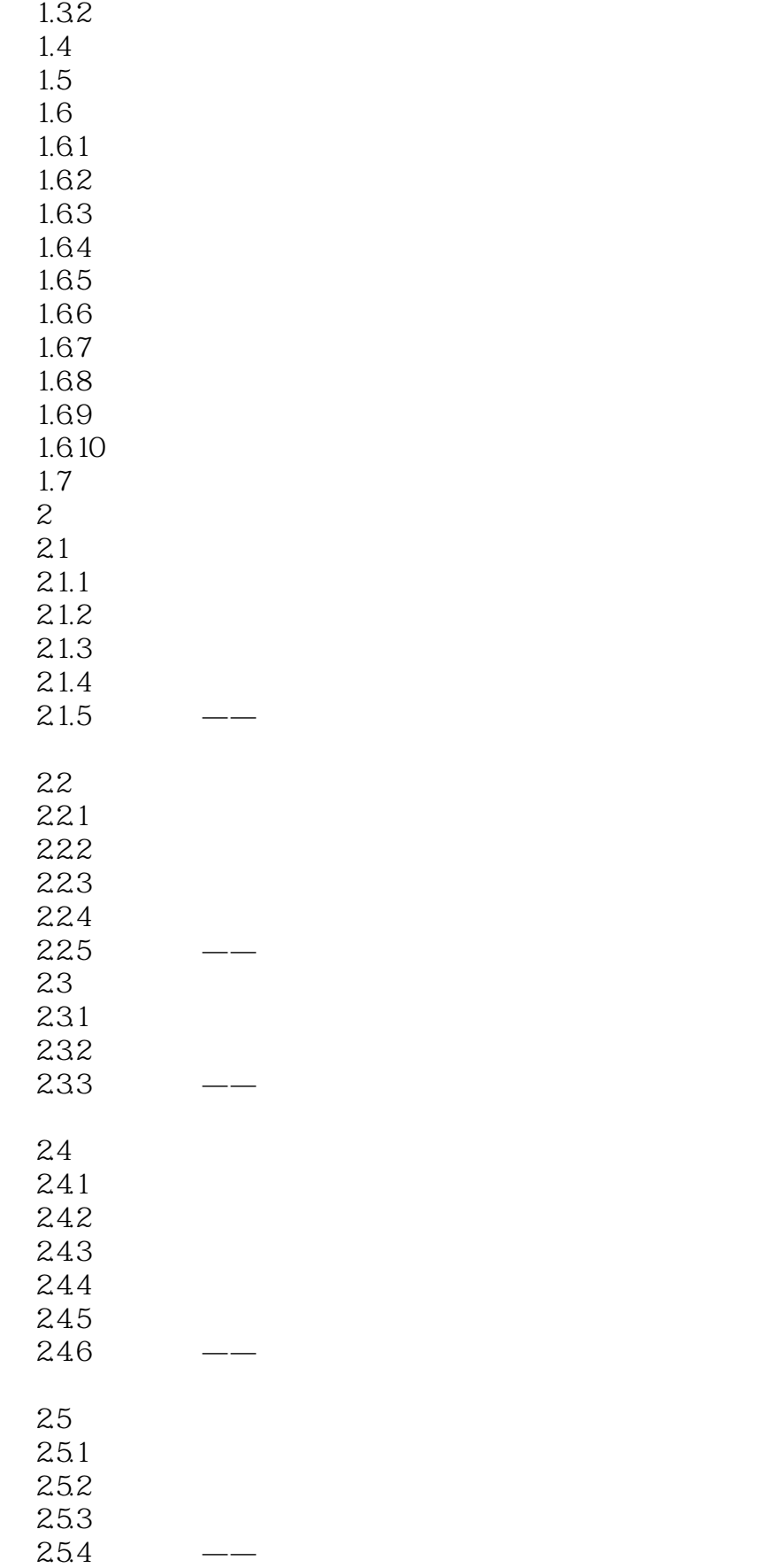

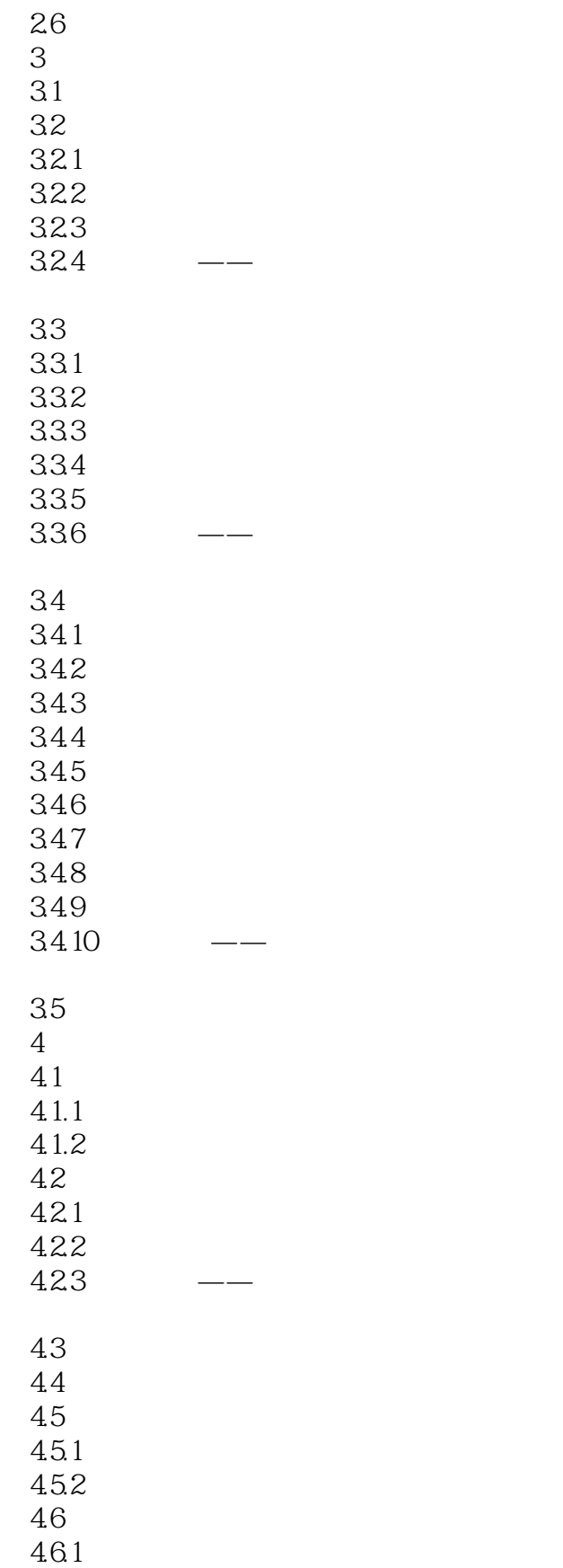

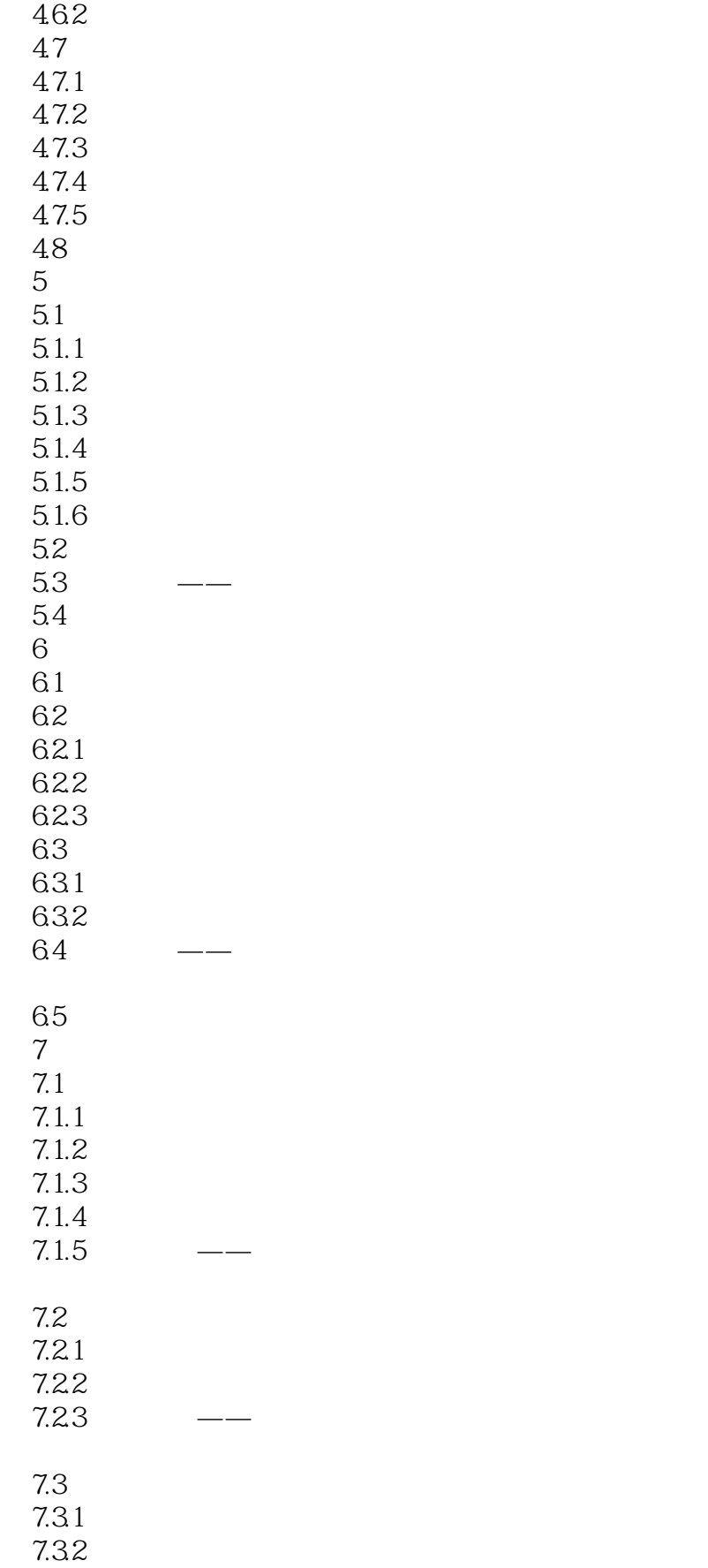

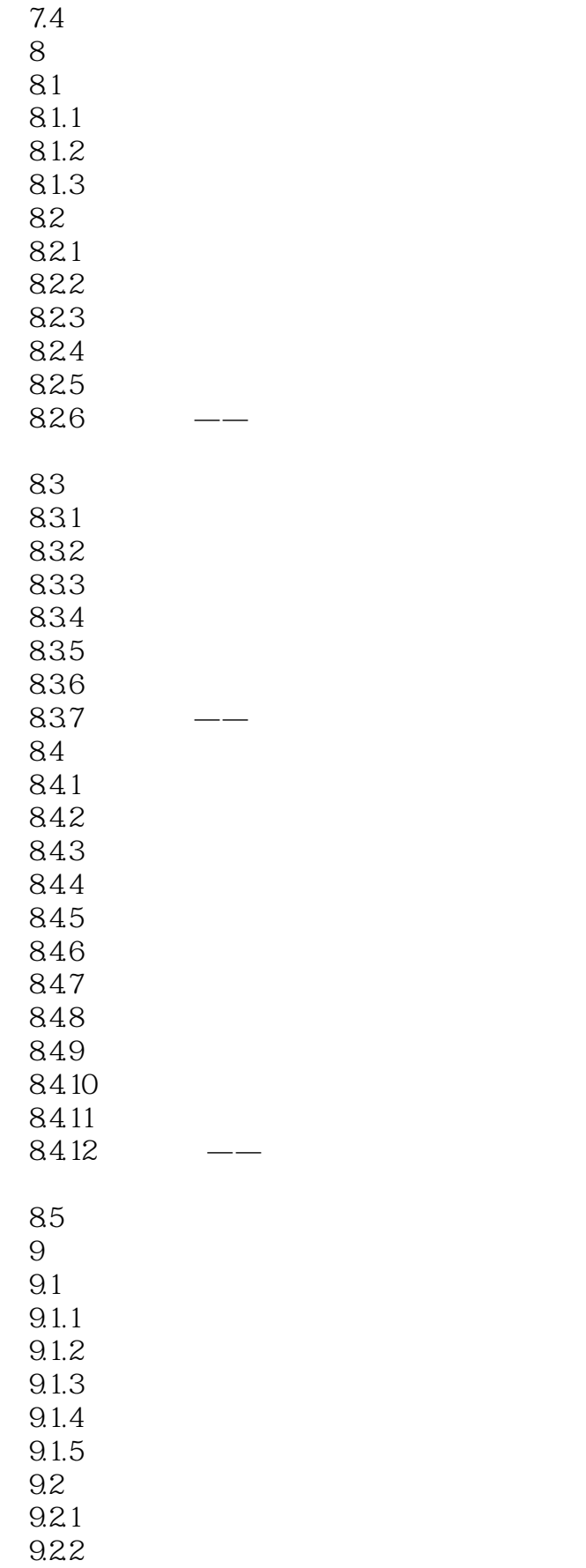

# <<AutoCAD

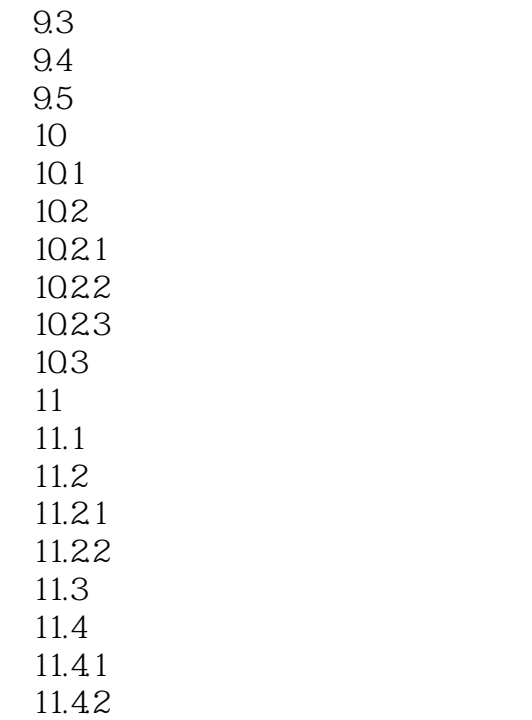

11.5

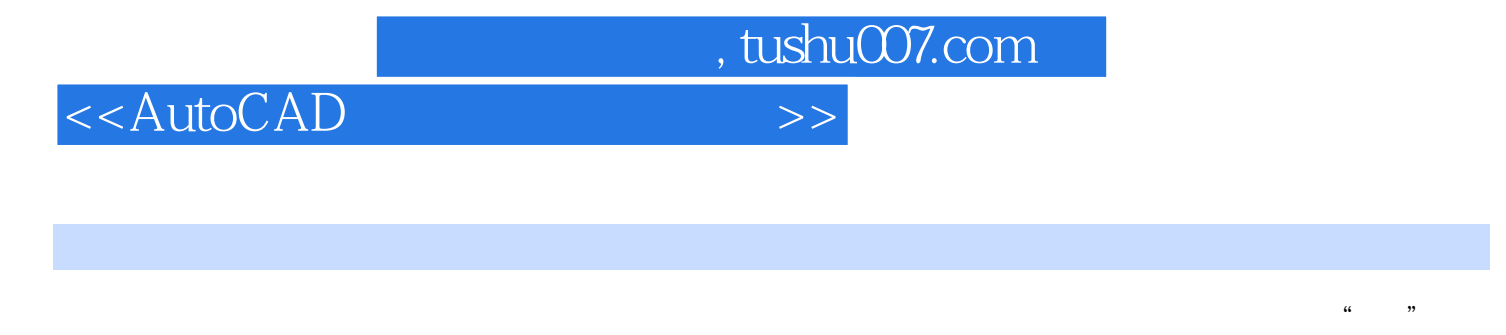

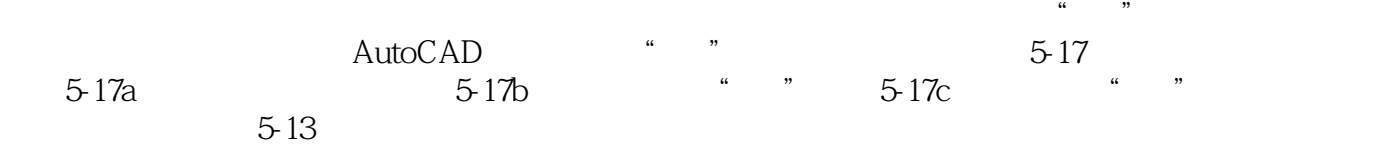

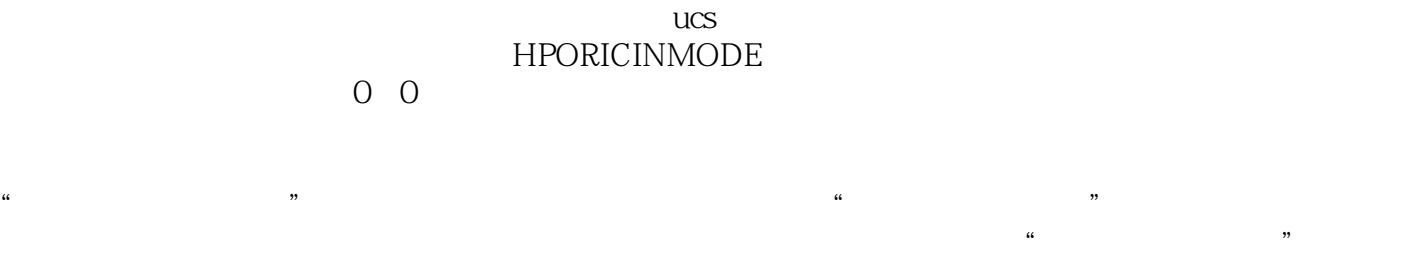

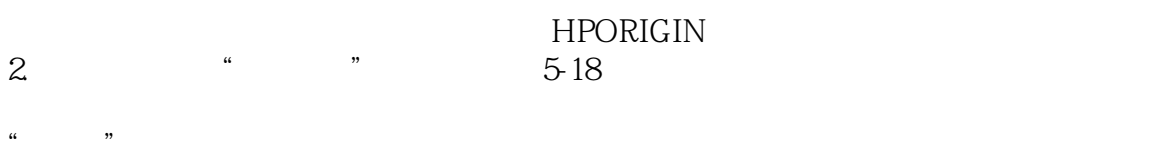

 $\alpha$  and  $\alpha$ 

 $\mathbf{u}$  , and  $\mathbf{u}$  , and  $\mathbf{v}$  , and  $\mathbf{v}$  , and  $\mathbf{v}$  , and  $\mathbf{v}$  , and  $\mathbf{v}$  , and  $\mathbf{v}$  , and  $\mathbf{v}$  , and  $\mathbf{v}$  , and  $\mathbf{v}$  , and  $\mathbf{v}$  , and  $\mathbf{v}$  , and  $\mathbf{v}$  , and  $\mathbf{v}$  ,

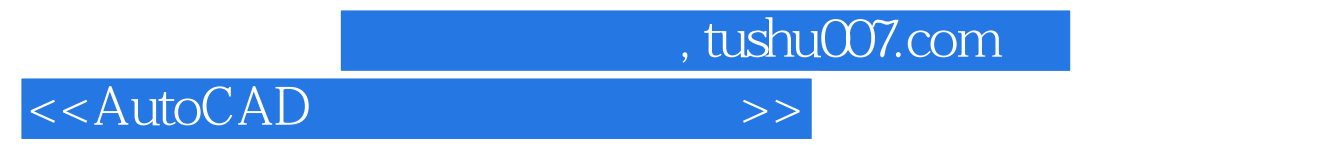

 $\text{AutoCAD}$  ( )" "

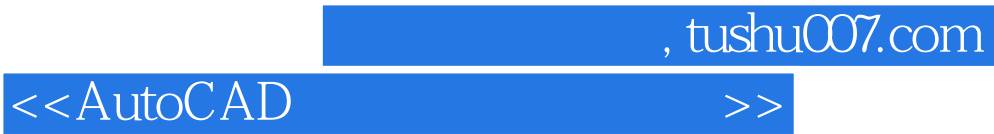

本站所提供下载的PDF图书仅提供预览和简介,请支持正版图书。

更多资源请访问:http://www.tushu007.com